## **Engineering With The Spreadsheet Structural**

Yeah, reviewing a books engineering with the spread heet structural could mount up your close connections listings. This is just one of the solutions for you to be successful. As understood, capability does not suggest tha

Comprehending as with ease as settlement even more than new will have the funds for each success adjacent to, the revelation as with ease as perspicacity of this engineering with the spreadsheet structural can be taken as

The Best Free Software For Civil Structural Engineering Hand Calculations (Mathcad Tutorial) The Best Structural Design Software and Top 5 Best Software for Structural Analysis and Design Structural Analysis and Design Str How to Estimate Construction Projects as a General Contractor \*Excel Spreadsheet\* A day in the life of a structural engineer | Office edition

**Civil \u0026 Structural Engineering Spreadsheet Toolkit(contains more than 2000 calculation spreadsheets)** STRUCTURAL ANALYSIS WITH EXCEL SPREADSHEET STEP BY STEP*Making structural design and analysis spreadsheets - Part 1 (Singly Reinforced Beam)* Civil \u0026 Structural Engineering Spreadsheet Toolkit Excel Training for Engineers Part 1

Load Bearing Wall Framing Basics - Structural Engineering and Home Building Part One<del>How to Use Excel to Calculate Probabilities: Advanced Microsoft Excel Introduction to MathCAD for Engineers Timeboxing: Elon Musk's Time </del> Engineering Software Hose In My Workflow Excel VBA Macro Tutorial for Engineers How to Calculate Building Loads \u0026 Load Takedowns / Structural Engineering Tips Best Books to Read as a Structural Engineer store manageme Making sure that condos were doing structural recertifications wasn't much of a priority for cities — until the Surfside tower fell. Now everyone's scrambling.

Dedicated software helps AEC design professionals expedite the most complex timber construction projects This article discusses how Bayside developed its own pre-modeled analysis tool for positioning systems using Excel spreadsheet software ... Dynamic analysis alos helps engineers determine the effects ...

Researchers at the University of Waterloo have come up with a new tool that uses artificial intelligence (AI) to analyze building inspection reports and help make spending decisions about structural ... Waterloo researchers develop AI tool that analyzes building inspection reports

These models varied widely in complexity, from simple spreadsheets and internally ... and generates specific reports. Engineers repeat the structural analysis as many times as necessary to attain ...

Finite element structural and thermal analysis ... to allow traceability and consistency across engineers. Today, simulation data management is usually carried out by file naming conventions or ... Simulation Data Management in Aerospace

In a post-Covid world where people will want to get on their bikes more. It's madness. It's a disgrace." - News...

 $\,$  Let's face it, you cannot easily quantify an engineering team or manufacturing organization with a skill level on an Excel spreadsheet and easily determine whether a vendor is actually qualified to ... Are purchasing agents hurting U.S. manufacturing?

Varied Design Needs The wide array of technologies employed in medical products can be a challenge to medtech product designers, sometimes requiring advanced capabilities in mechanical, electrical, ...

Fall of Surfside condo unleashes frenzy of enforcement action by building departments

Mechatronics Meets Kinetic Architecture for Arizona Cardinals Stadium Reducing the carbon emissions from our homes is one of the biggest political and engineering challenges we face in the journey to Net Zero. Ensuring that people have a choice of different appliances ..

Opinion: Tomorrow's heat is today's opportunity Catheter material must be stiff enough to maintain structural and functional integrity and flexible enough to minimize discomfort and the chance of injury. Therefore, material selection becomes a key ...

Structural engineering software is engineering analysis software that include modules for finite element modeling, spreadsheet integration, computer-aided design (CAD), and visual representation ...

# Engineering Analysis Software Information

Developed by Safi, GSE Wood is a general structural engineering ... visualizations with input spreadsheets. Its dynamic analysis feature allows architects and engineers to rapidly design wooden ...

DESIGN : Coronary Angioplasty Balloon Catheters: Designing for the Real World My current interests include macro-economics, financial engineering and securities analysis ... often obscuring underlying structural strengths and weaknesses. Source: Tradingeconomics Finally ...

## How to analyze positioning systems

Managing the Domino Effect in Product Development

'Vandalism:' Highways England slammed for pouring concrete into arches of Victorian railway bridge

His work crosses the boundaries of many disciplines and activities, with the interface between numerical analysis and hydraulic engineering, and including advances in computational and experimental ...

## Department of Civil and Structural Engineering

Compliant Design and Manufacturing The appendices provide a quick introduction to advanced spreadsheet analysis and mathematical models which are essential for modern-day engineering practice.' Venkatesh Uddameri, Texas Tech University ...

### Water Resources and Hydraulics

We are often placed in a building between two structural engineers -- often one for the moving roof ... As for other tools, we relied primarily on AutoCAD, the NEC, and spreadsheets. We also used ...

EFA: Europe, Australia, Far East Appear Worlds Apart In Hunt For Risk-Adjusted Returns The collapse of the Champlain Towers South building in Surfside introduced a new term to the non-condo dweller's lexicon: 40-year recertification. Now, after the disaster in Surfside, everyone has ...

Copyright code : 61dc1bb2eda554d46167c92d28cb3caa

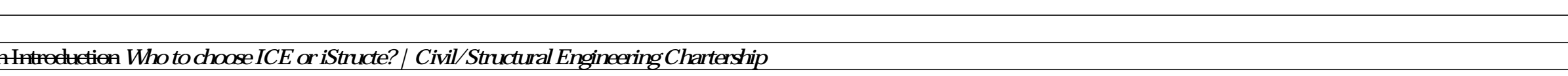